## **SECONDARY SCHOOL ANNUAL EXAMINATIONS 2004**

Educational Assessment Unit – Education Division

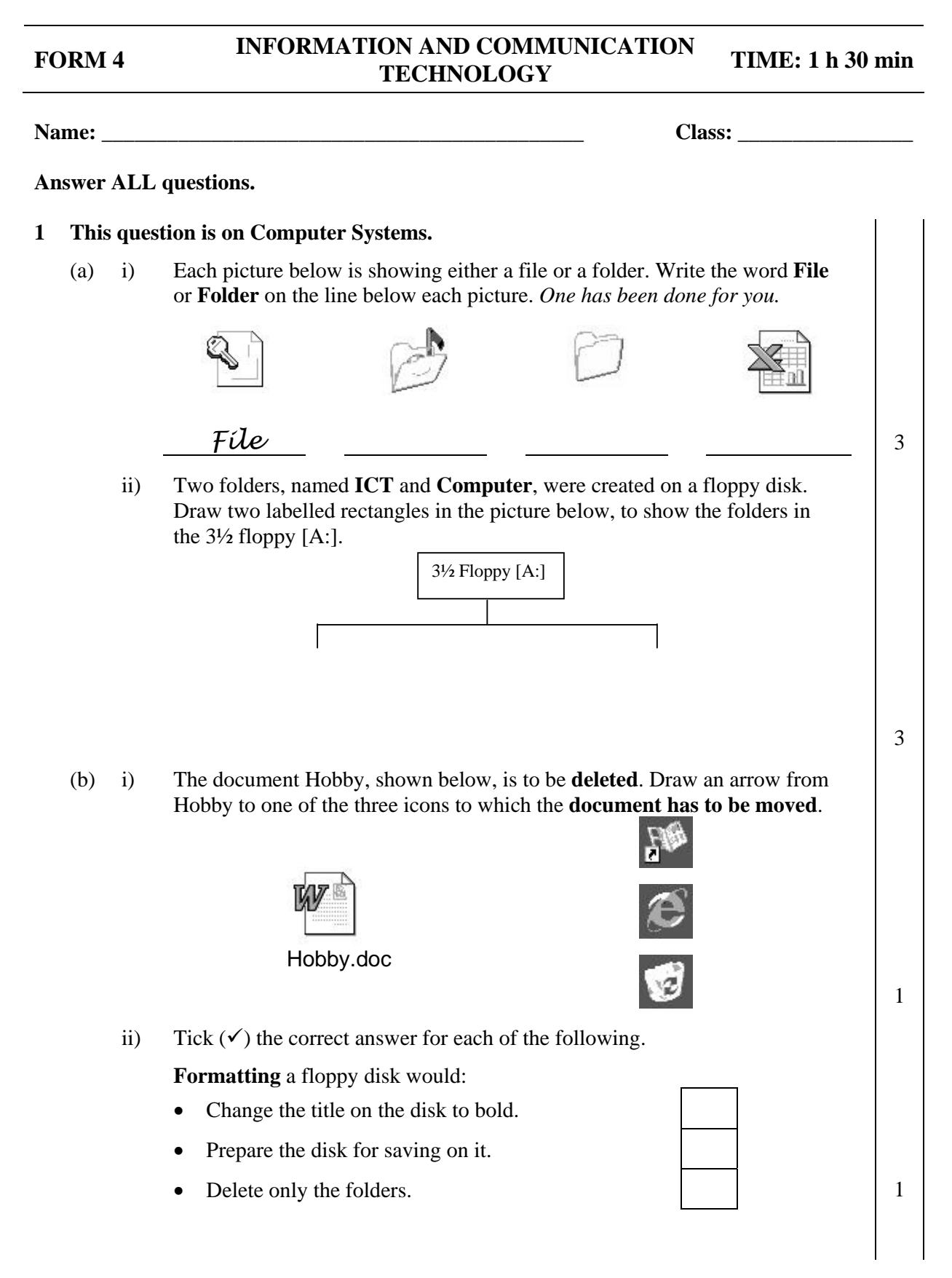

 The **hard disk** is an example of: An input device. An output device A storage device. 1 (c) The computers in your computer lab are connected together to form a **network**. i) In the box on the right, write down whether the network is a **LAN** or a **WAN**. 1 ii) Write down **one other device** (besides 2 computers) that you have on the network. **2 This question is on Spreadsheets (Microsoft Excel).**  The picture below shows a spreadsheet for calculating the overtime for four waiters at Medina Caterers. A.  $\overline{B}$  $\mathbb{C}$ D Medina Caterers Overtime Paysheet  $\mathbf{1}$ 2 Hourly Rate in LM:  $1.75$  $\overline{3}$ **Waiters Hours Worked Amount in LM**  $\overline{4}$ A.Sammut 43 75 5 V.Vella 6 L.Camilleri 13 S.Cachia 55  $\overline{7}$ 8 Total: 9 Average:  $10$ (a) i) Write down the cell reference of the **active cell**. 1 1 1 ii) Write down the cell reference of a cell that contains a **label** (text). 1 iii) What is the **rate of pay** for each hour worked? 1 iv) Write down the **formula** that must be typed in cell C4 to calculate the **amount** earned by A. Sammut. 2 v) Write down the **formula** that must be typed in cell C9 to find the **average** amount of the range 2 of cells C4:C7.

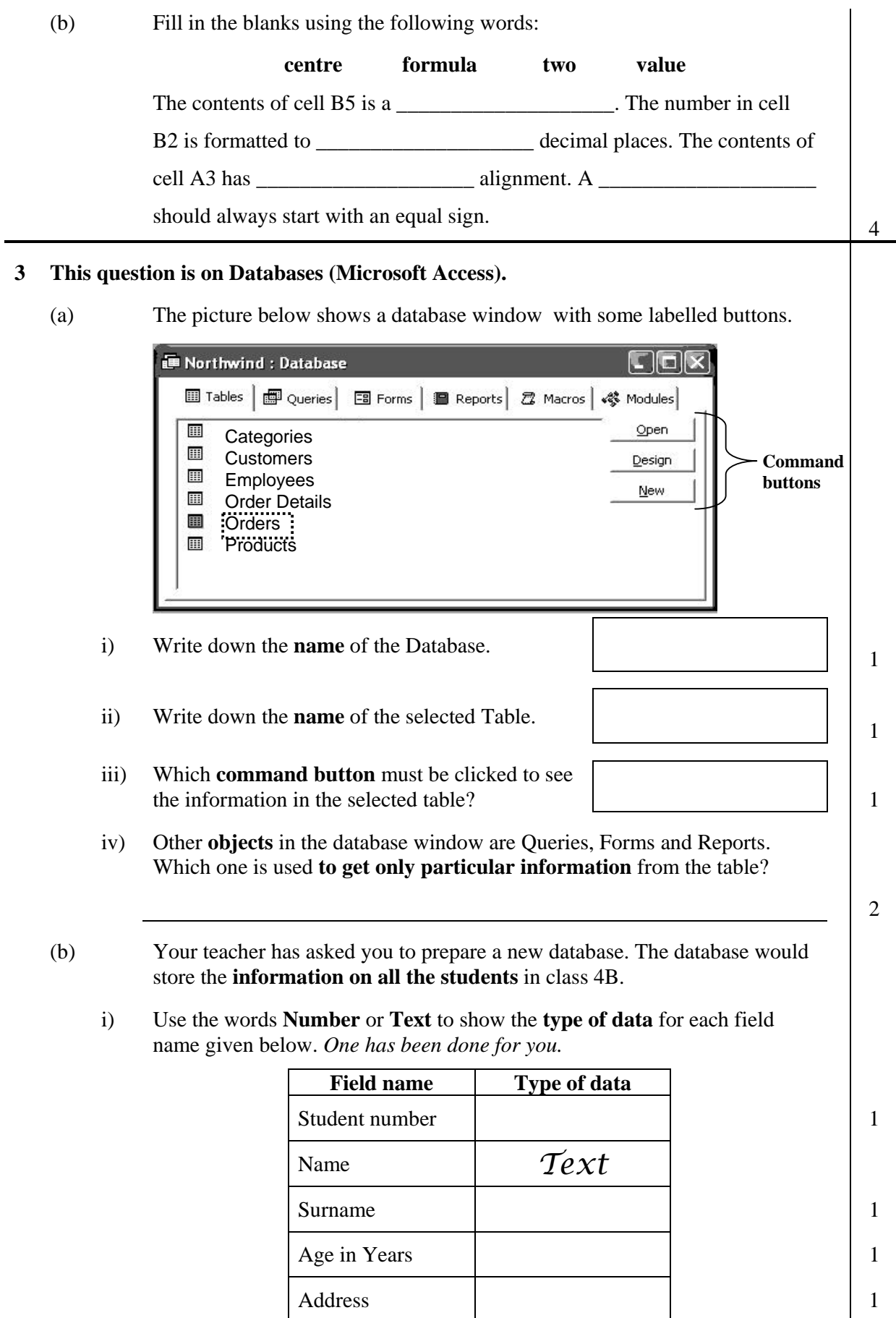

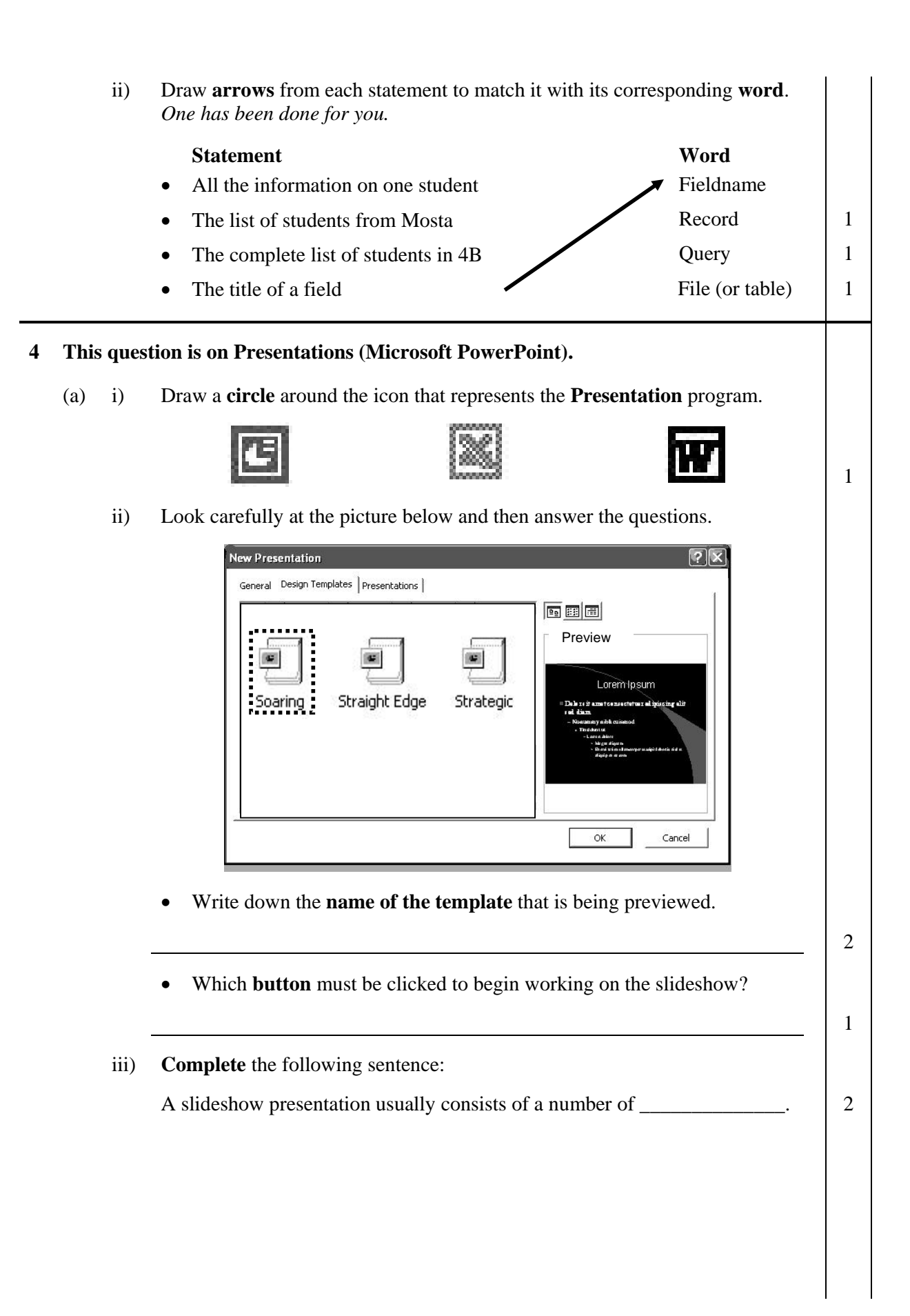

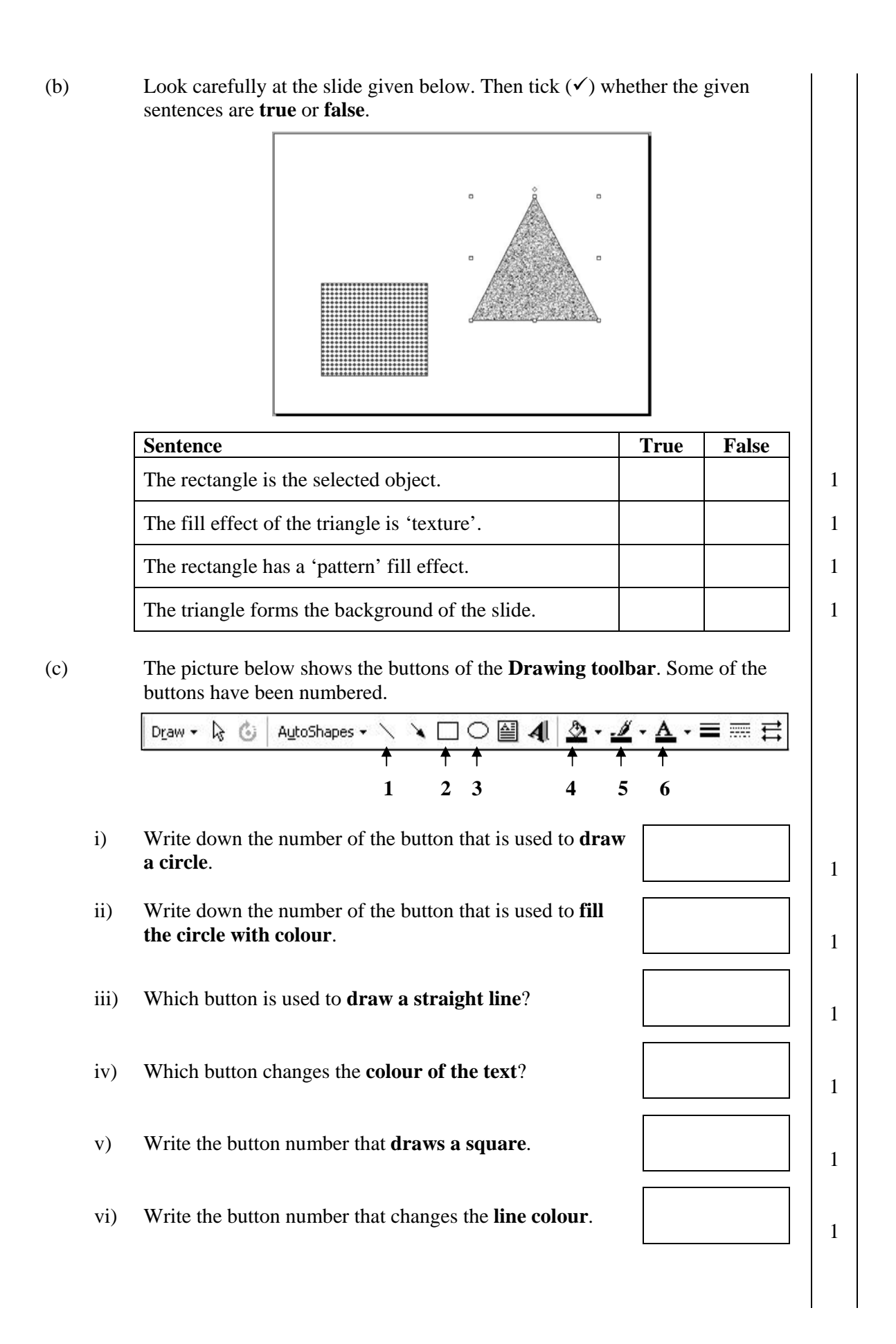

## **5 This question is on Presentations (Microsoft PowerPoint).**

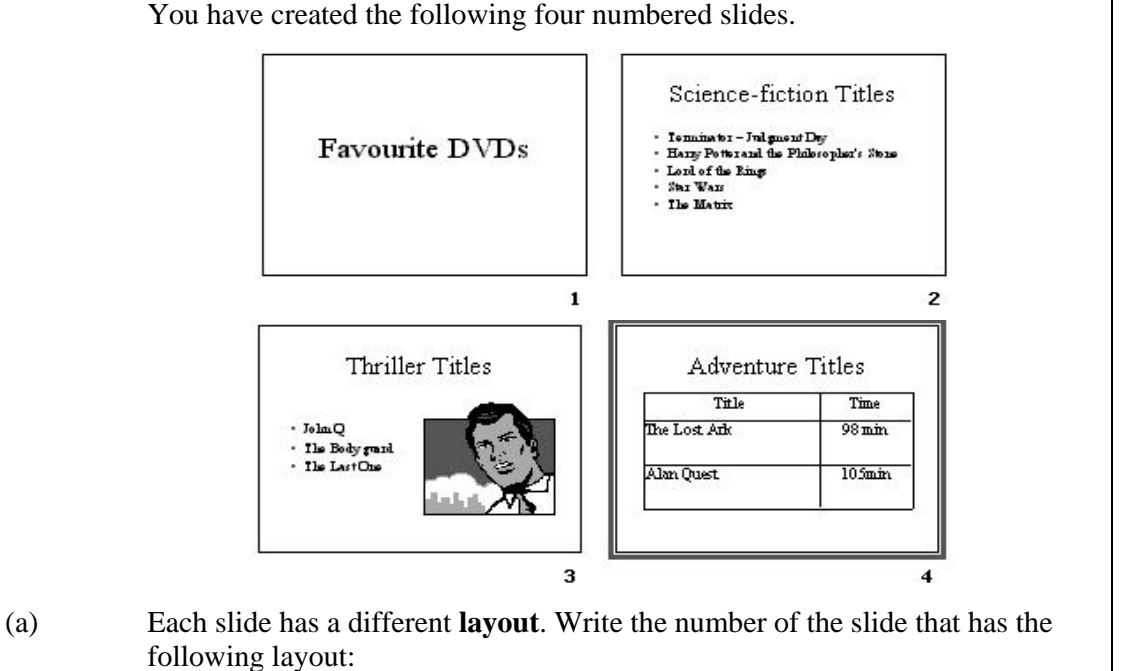

You have created the following four numbered slides.

i) **Title and table**:  $\begin{array}{ccc} 1 & 1 \\ 1 & 1 \end{array}$  ii) **Title only**: 1 iii) **Title and bulleted list:**  $\begin{array}{ccc} \hline \end{array}$   $\begin{array}{ccc} \hline \end{array}$   $\begin{array}{ccc} \hline \end{array}$ iv) **Title, clipart and bulleted list:** 1 (b) Write the number of the slide that is **selected**. 1 (c) The picture below shows the **animation window** for the text in slide 2. ?। $\times$ **Custom Animation** Check to animate slide objects: ОK Science-fiction Titles Title 1  $\begin{picture}(10,10) \put(0,0){\vector(1,0){10}} \put(10,0){\vector(1,0){10}} \put(10,0){\vector(1,0){10}} \put(10,0){\vector(1,0){10}} \put(10,0){\vector(1,0){10}} \put(10,0){\vector(1,0){10}} \put(10,0){\vector(1,0){10}} \put(10,0){\vector(1,0){10}} \put(10,0){\vector(1,0){10}} \put(10,0){\vector(1,0){10}} \put(10,0){\vector(1,0){10}} \put(10,0){\vector(1$ Cancel  $\nabla$  Text 2  $\begin{minipage}{0.9\textwidth} \begin{tabular}{|c|c|} \hline \textbf{F} & \textbf{R} & \textbf{R} & \text$ Preview Order & Timing Effects | Chart Effects | Multimedia Settings | Entry animation and sound Introduce text Fly  $\blacktriangleright$  From Bottom By Word ᅬ 회  $\triangledown$  Grouped by 1st  $\left| \cdot \right|$ [No Sound] ᅬ level paragraphs After animation Animate attached shape Don't Dim ▾  $\Gamma$  In reverse order

- i) What **text entry animation effect** has been selected?
- ii) Would the text enter '**word by word**' or '**letter by letter**'?
- iii) Write down the name of the button to view what the **animation effect** looks like.
- (d) The picture below shows the window that was used for setting **the slide**

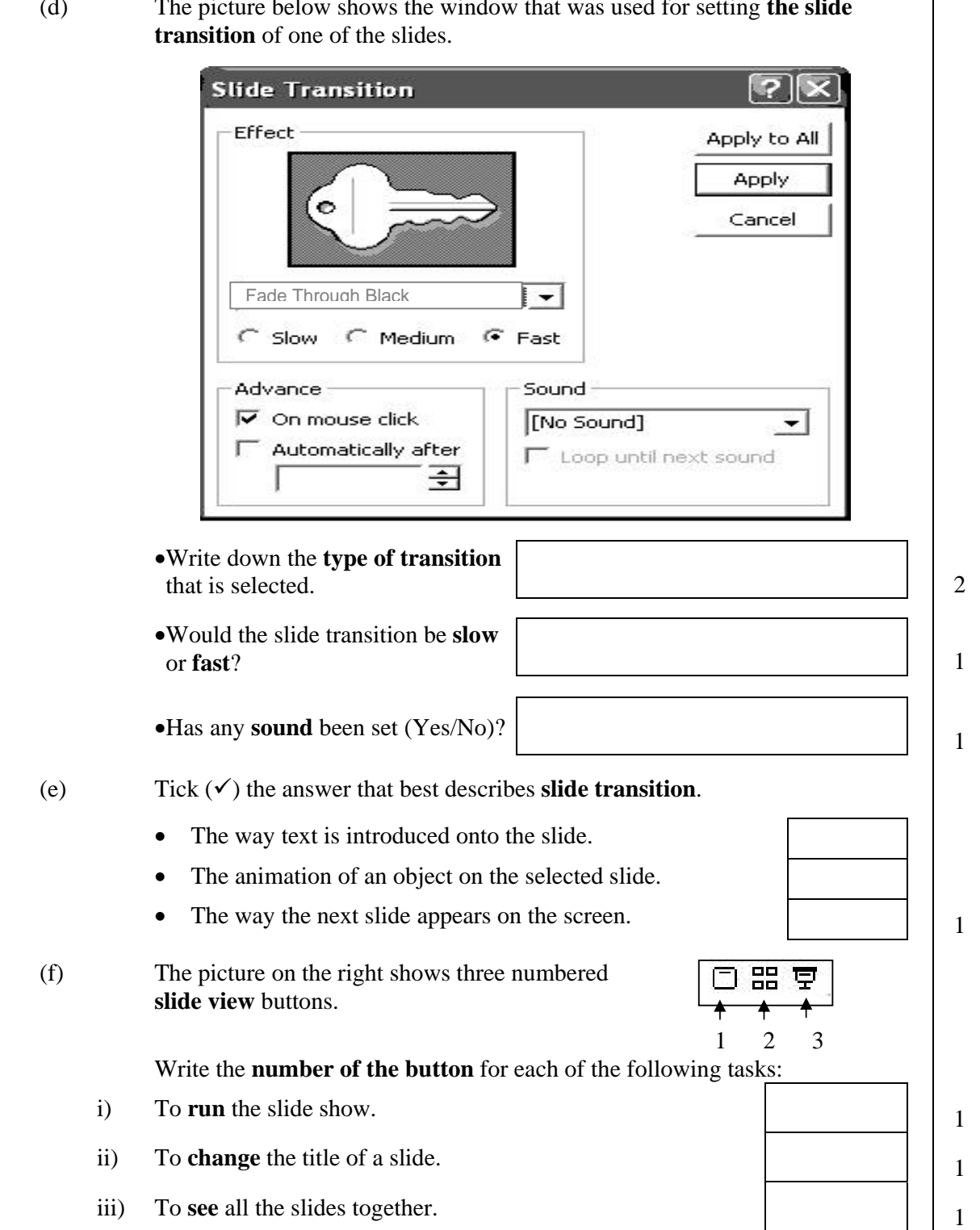

2

2

2

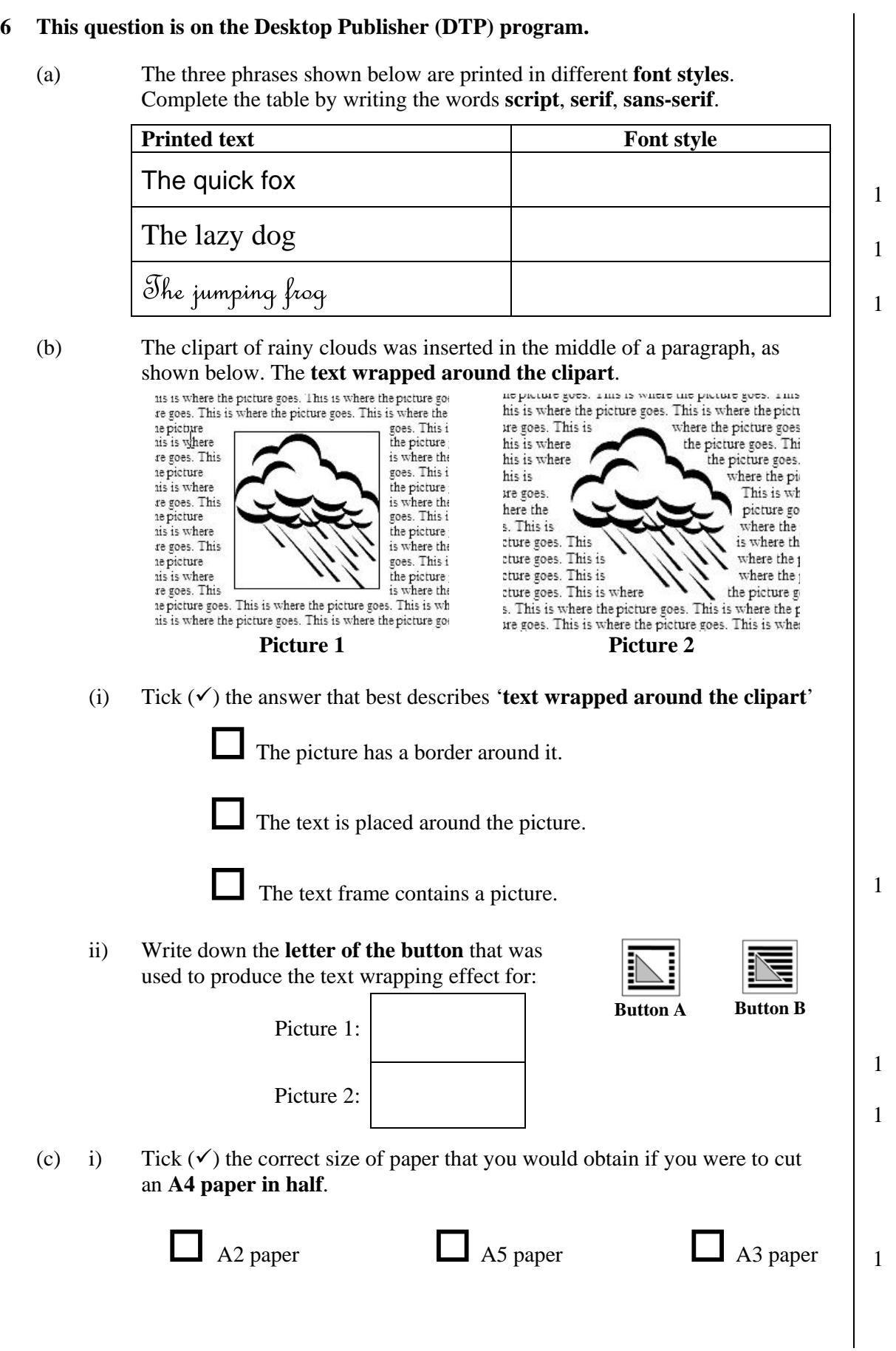

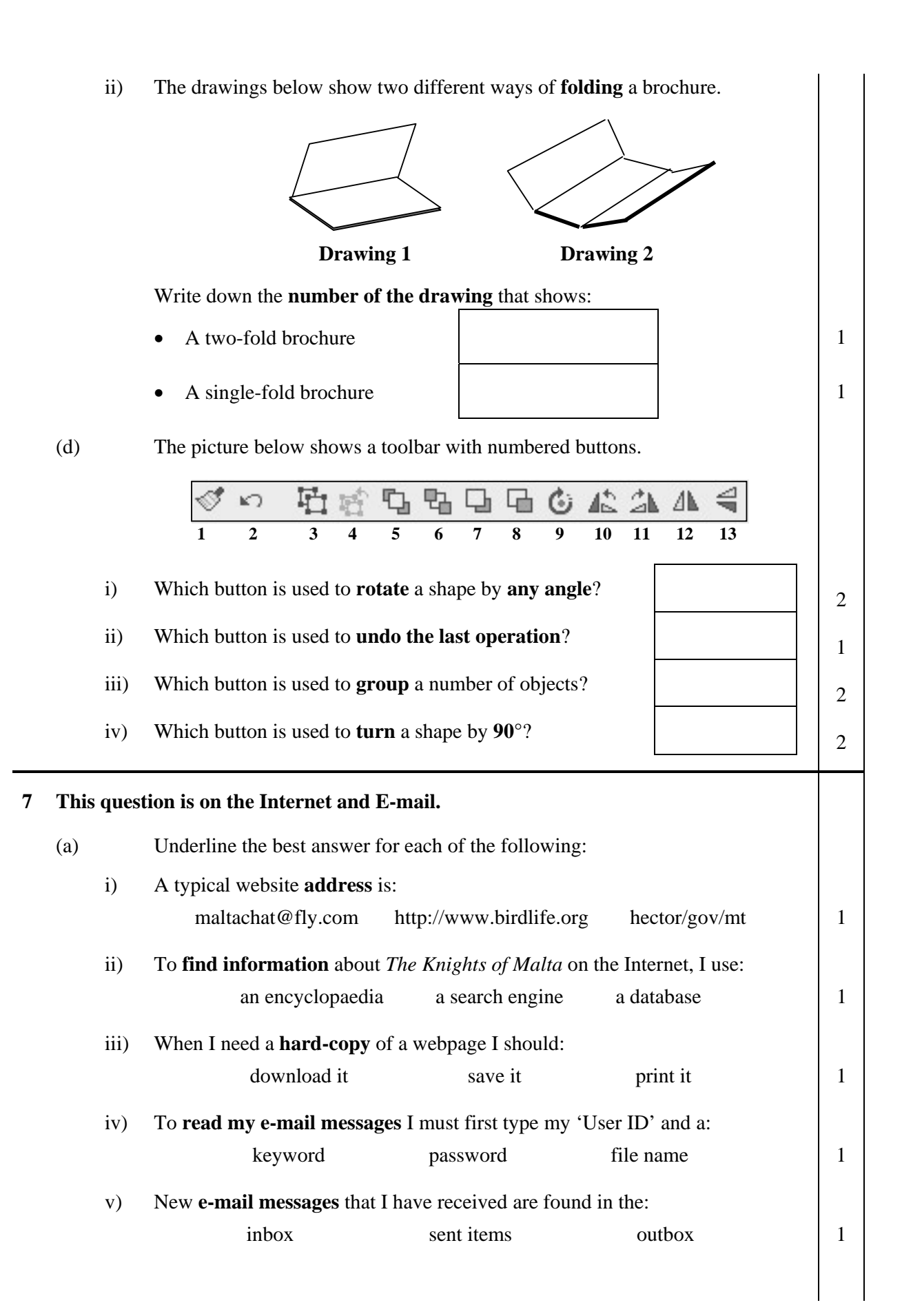

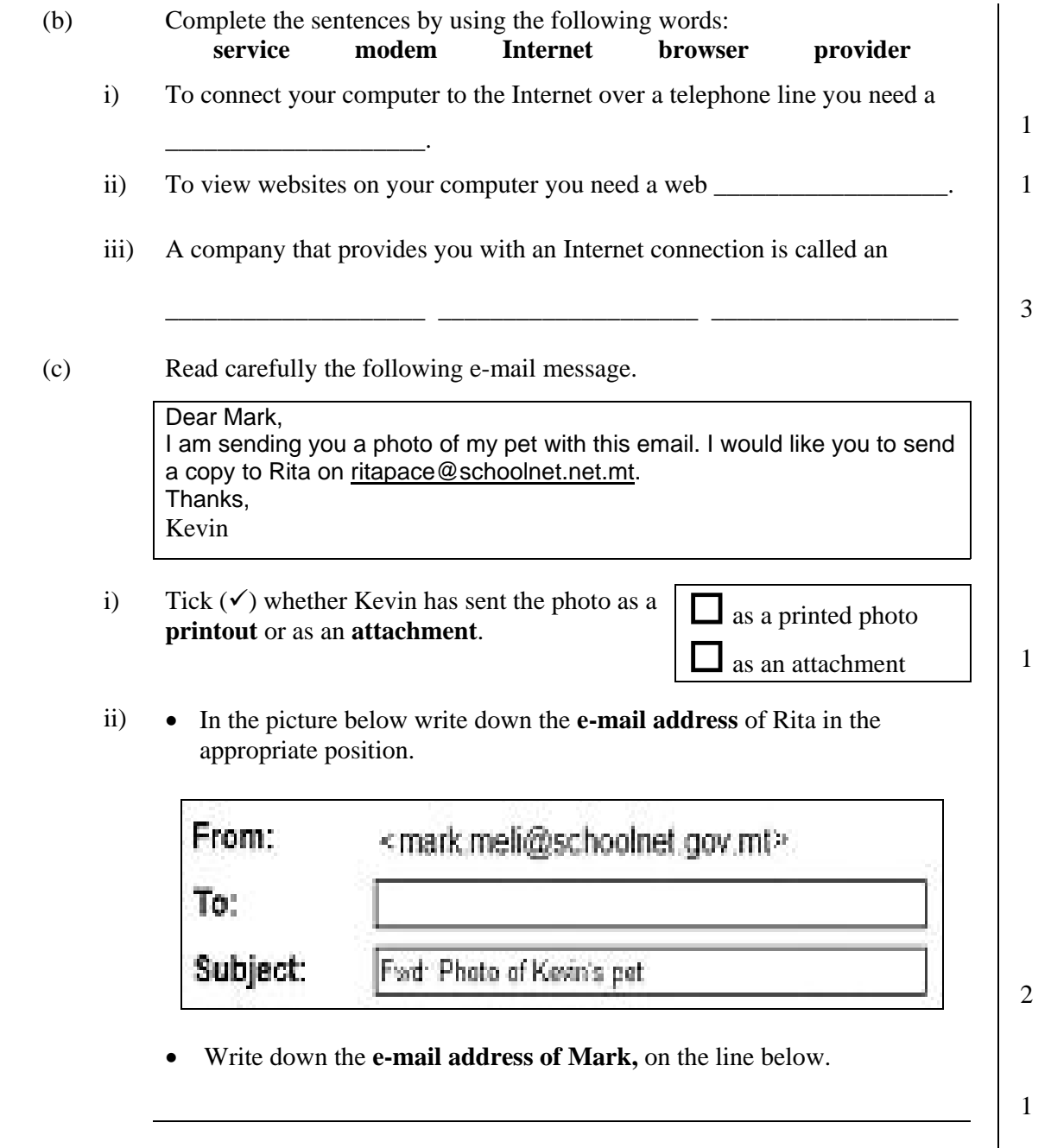